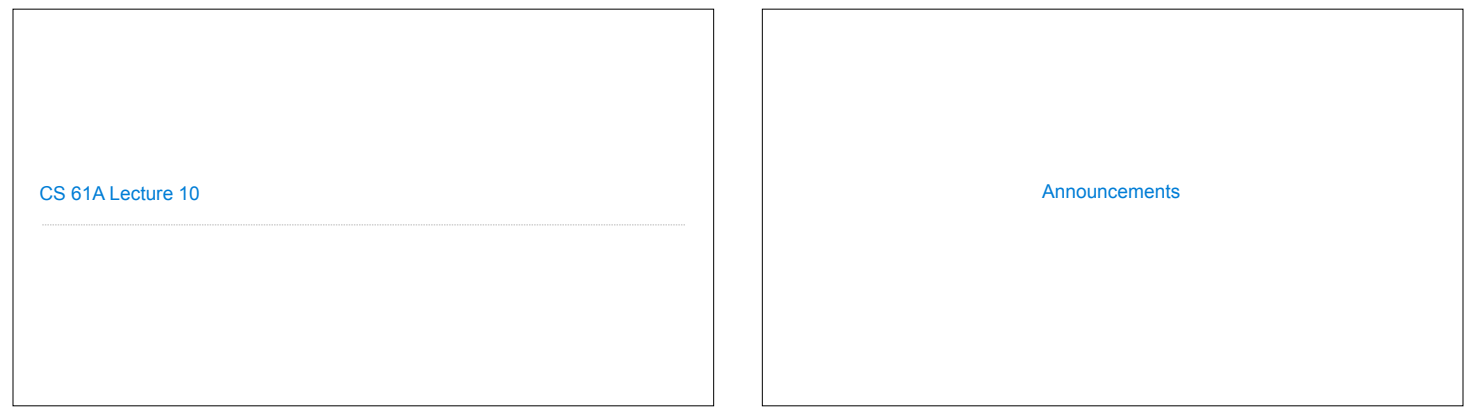

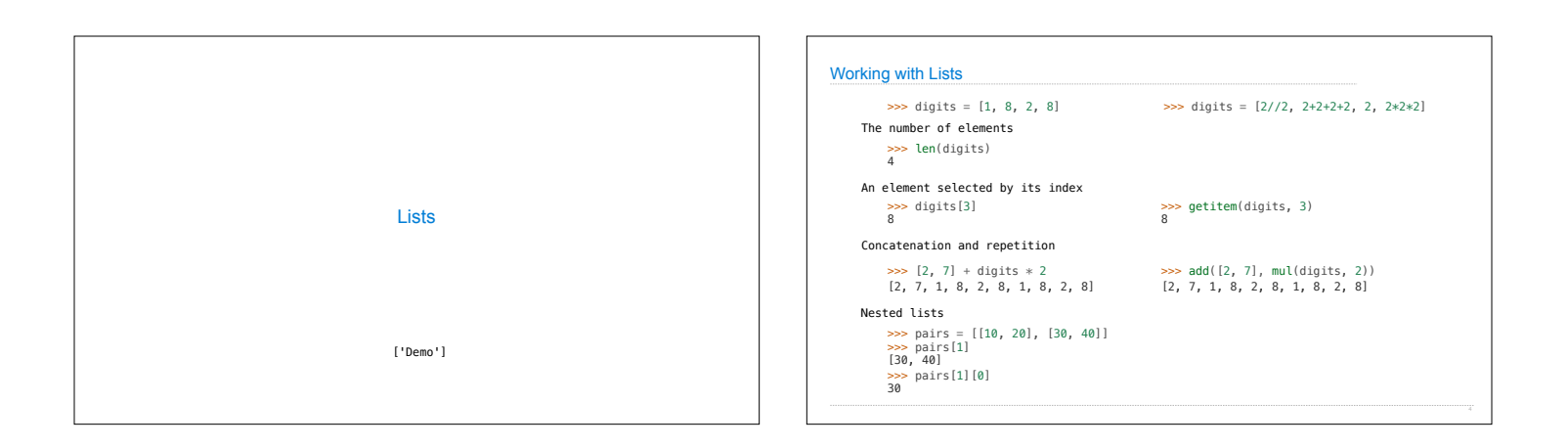

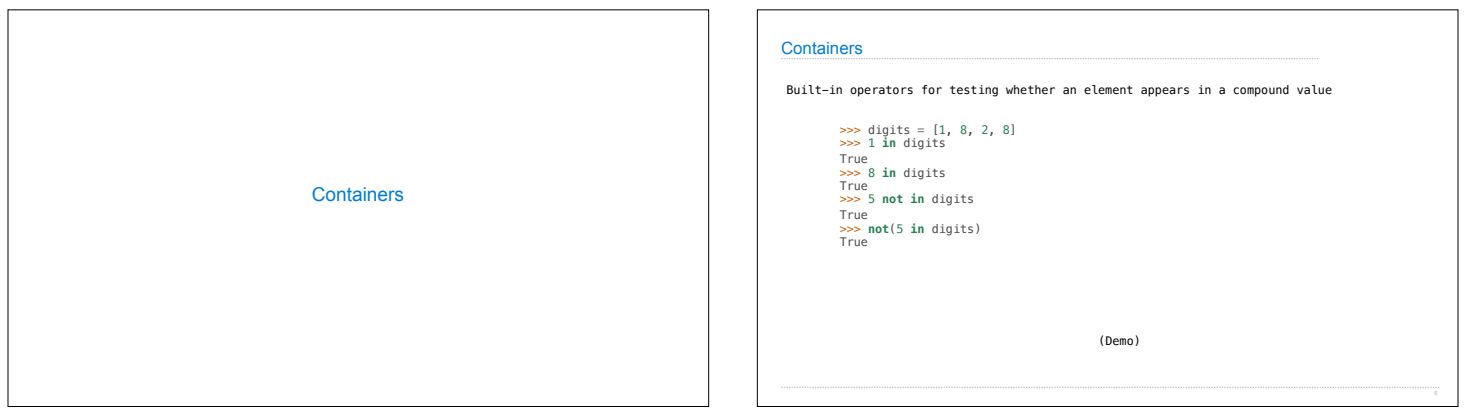

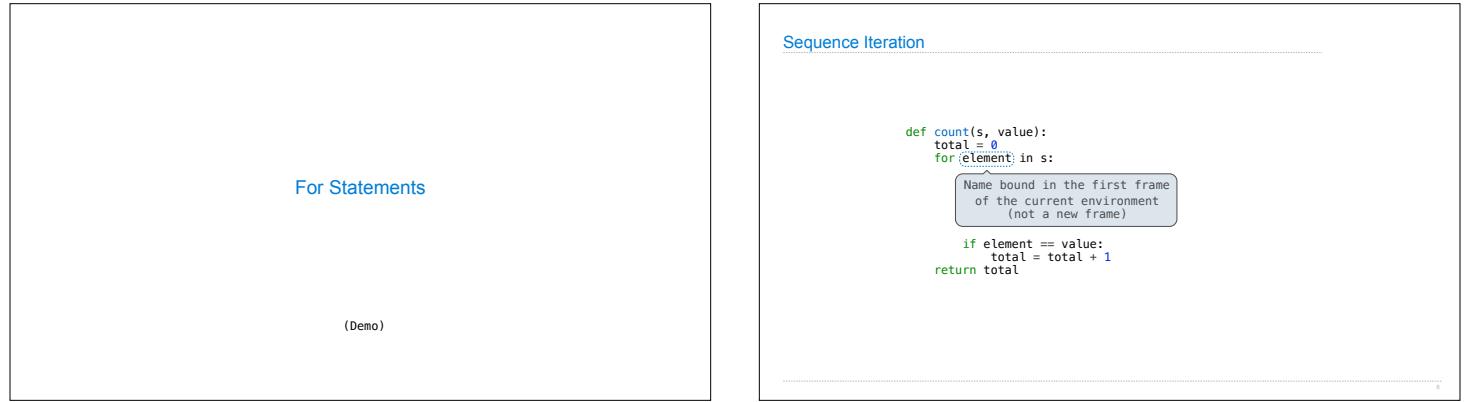

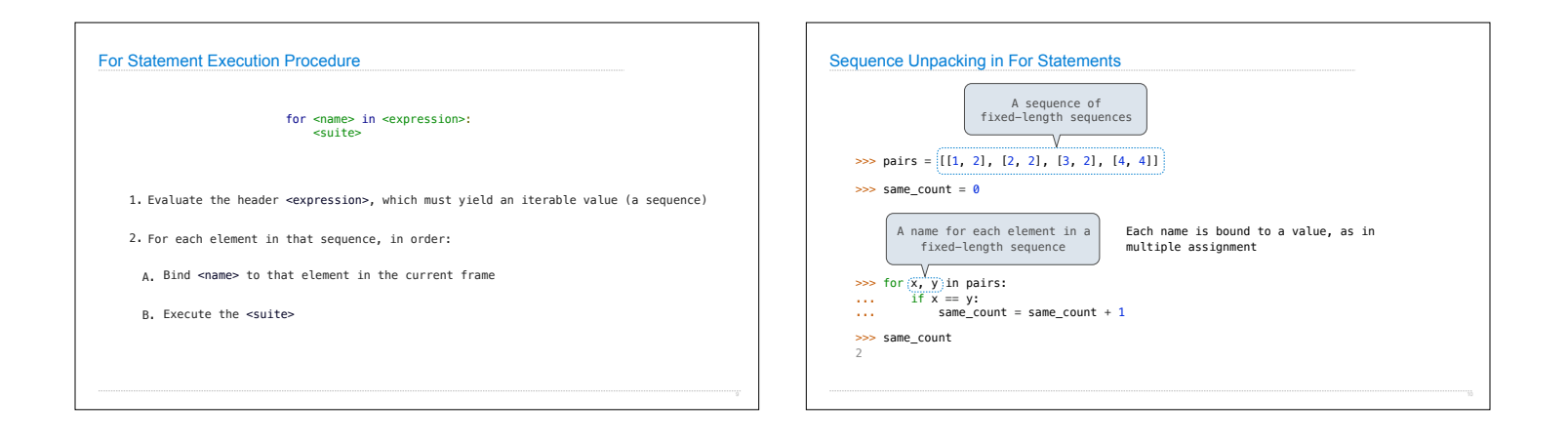

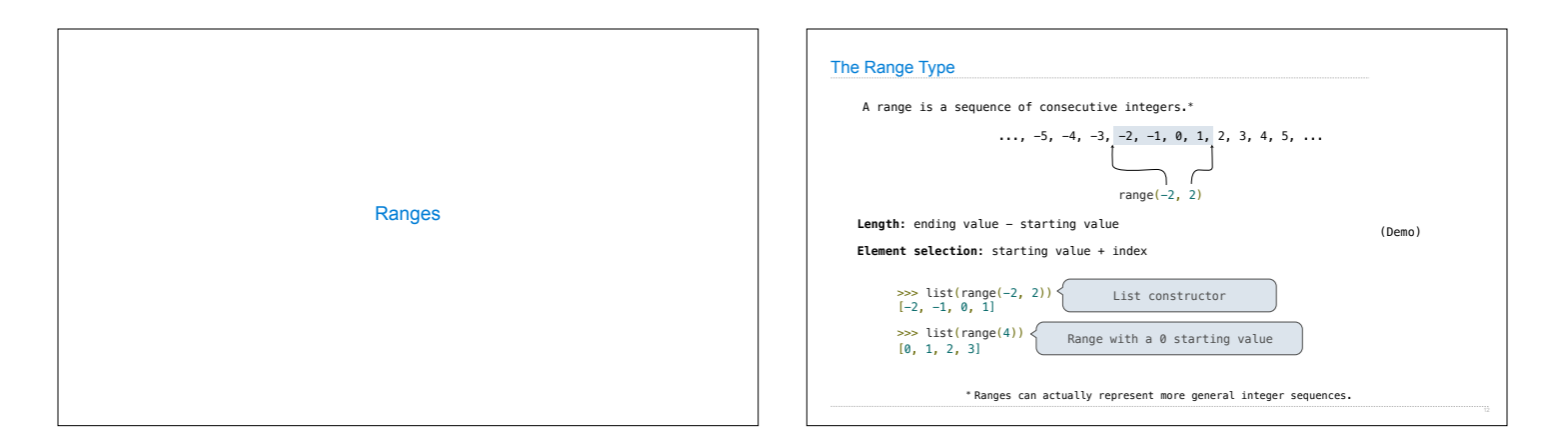

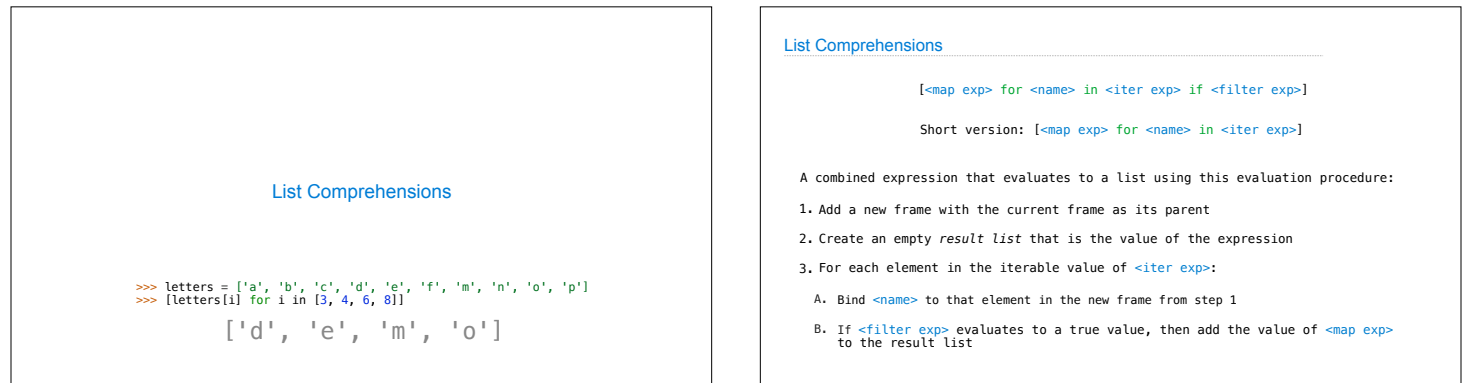

 $\mathbf{I}$ 

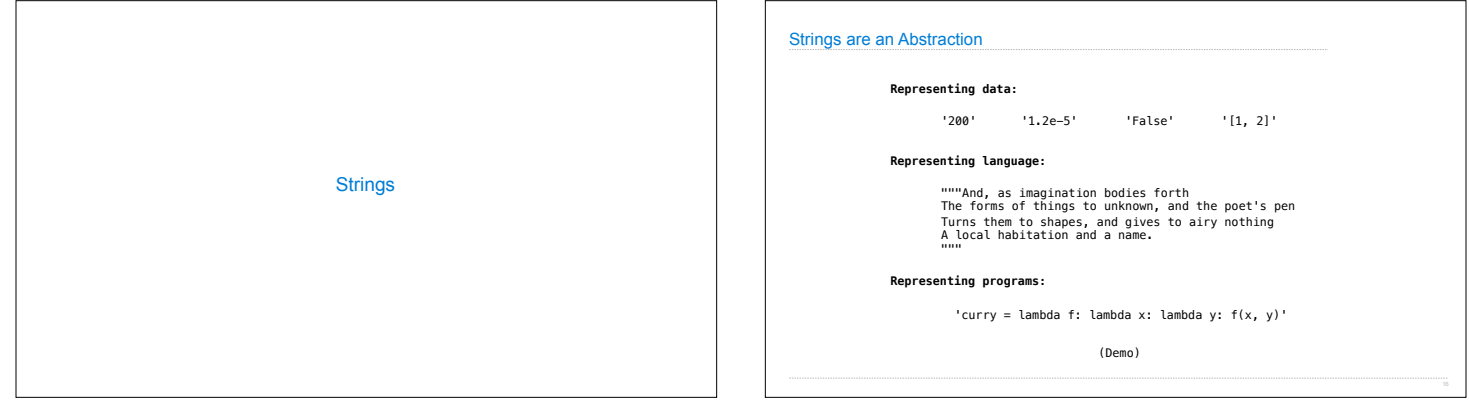

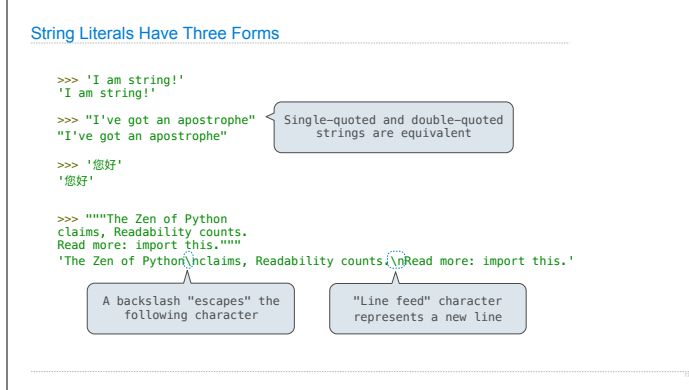

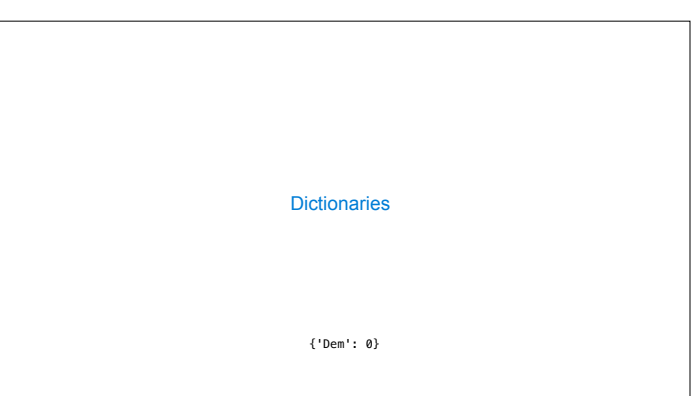

## Limitations on Dictionaries

Dictionaries are **unordered** collections of key-value pairs

Dictionary keys do have two restrictions:

• A key of a dictionary **cannot be** a list or a dictionary (or any *mutable type*)

• Two **keys cannot be equal;** There can be at most one value for a given key

This first restriction is tied to Python's underlying implementation of dictionaries

The second restriction is part of the dictionary abstraction

If you want to associate multiple values with a key, store them all in a sequence value